## CMSC 143: Object-Oriented Programming with Robots Lab 10: Predator-Prey Simulation Due April 24, 2014

Predator-prey simulations are used to understand how populations of animals interact. In this lab's agentbased simulation, there will be two types of animals: Rabbits (prey) and Wolves (predators). Your task is to program the individual animal behaviors. Both types of animals run around randomly and reproduce with some probability. The wolves eat nearby rabbits, removing rabbits from the population. The wolves gain energy from eating the rabbits, but will die if their energy drops to zero. The animals are born with some energy units and expend energy each timestep. Wolves are less likely to reproduce if their energy is low.

The Animal parent class and the World class are provided. Your first task is to implement the Rabbit and Wolf child classes. You should not modify the World or Animal classes. Next, you should run experiments with your simulation. Gather data about how the populations change as you vary one of the parameters: initial population size, speed, movement strategy, reproduction rate. Use  $Window()$  to plot the data and include the graph along with a brief reflection in your lab report. The display attribute can be used to disable drawing each animal, resulting in faster simulations.

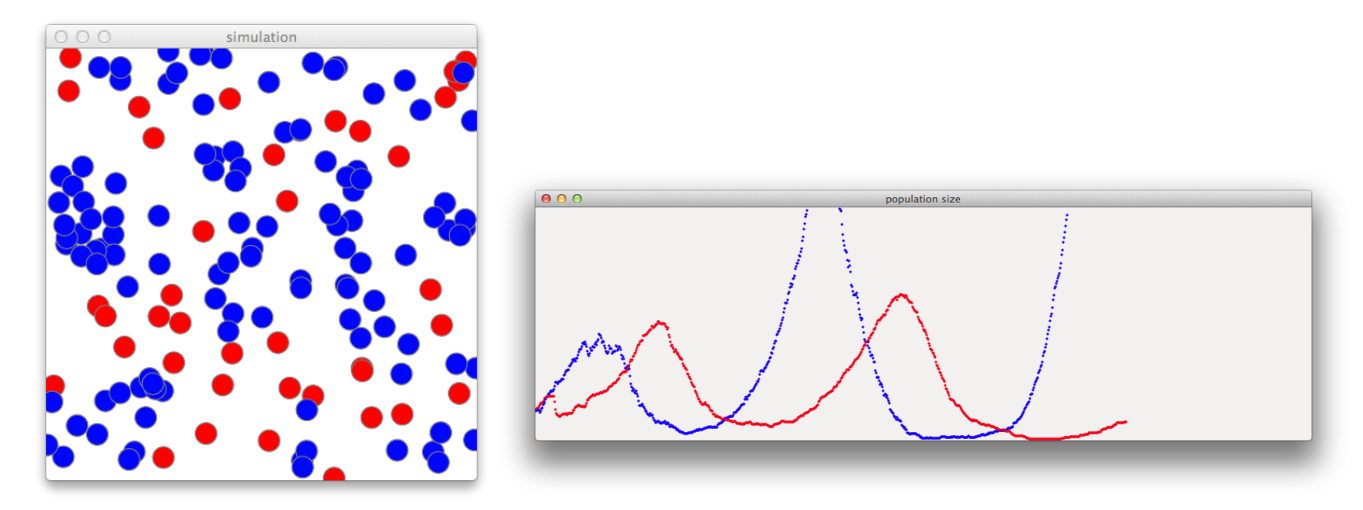

## Learning Objectives

◦ Apply Object-Oriented Design ◦ Use Inheritance ◦ Create a Simulation

## Deliverables

- 1. cmsc143 lab10 LASTNAME FIRSTNAME.pdf Your simulation results.
- 2. cmsc143 lab10 LASTNAME FIRSTNAME.py Your program.

<sup>&</sup>lt;sup>1</sup>Either using savePicture(Picture(w), 'results.png') or use the printscrn button on your keyboard to take a screenshot of your window and then paste that into your report.

```
from Graphics import *
import random
class World(object):
   def __init__(self, nR, nW):
        ''' Create a simulated world with nR rabbits and nW wolves '''
       self.display = True
       self.nR = nR
       self.nW = nW
       self. animals = []self.win = Window("simulation", 400, 400)
        self.win.setBackground(Color("white"))
       self.gwin = Window("population size", 1000, 300)
       for i in range(nR):
           r = Rabbit(self)
       for i in range(nW):
           w = Wolf(self)def run(self):
       ''' run the simulated world '''
       t = 0while t < self.gwin.getWidth() and self.nR > 0 and self.nW > 0:
           self.nR = 0self.nW = 0for a in self.animals:
               if a.alive:
                   a.takeAStep()
                    if isinstance(a, Rabbit):
                        self.nR += 1elif isinstance(a, Wolf):
                       self.nW += 1else:
                    self.animals.remove(a)
           pr = Circle((t, self.gwin.getHeight() - self.nR), 1)
           pr.color = Color("blue")
           pr.draw(self.gwin)
           pw = Circle((t, self.gwin.getHeight() - self.nW), 1)pw.color = Color("red")
           pw.draw(self.gwin)
           t = t + 1print ("Simulation Done")
    def addAnimal(self, w):
        self.animals.append(w)
```

```
def nearbyAnimals(self, a):
        ''' find all the nearby animals within sensing range of a'''
       nearby = []
       for o in self.animals:
            if o.alive and a.distance(o) < a.SENSING_RANGE and o != a:
                nearby.append(o)
       return nearby
    def closestNeighbor(self, a, t):
        "" find the closest animal to animal a of type t;
            return None if no closest exists'''
        closestDistance = 100000000
       neighbor = None
       for o in self.nearbyAnimals(a):
            if isinstance(o, t) and a.distance(o) < closestDistance:
               neighbor = oclosestDistance = a.distance(o)
       return neighbor
class Animal(object):
   SIZE = 5SENSING_RANGE = 30
    def __init__(self, world):
        ''' Create a new Animal'''
        self.world = world
       self.alive = True
       self.vx = 4self.vy = 4self.reproduction_prob = 0.02
       self.x = random.uniform(0, self.world.win.getWidth())
       self.y = random.uniform(0, self.world.win.getHeight())
       self.size = self.SIZE
        self.world.addAnimal(self)
       self.setAppearance()
    def setAppearance(self):
        self.appearance = Circle(Point(self.x, self.y), self.size)
        if self.world.display:
            self.appearance.draw(self.world.win)
   def eat(self):
       pass
   def reproduce(self):
       pass
    def die(self):
        '''remove this animal from the population'''
        if self.world.display:
            self.appearance.undraw()
        self.alive = False
```

```
def takeAStep(self):
        ''' move the animal for one timestep'''
       dx = random.uniform(-self.vx, self.vx)
       dy = random.uniform(-self.vy, self.vy)
        if self.insideWindow(dx, dy):
           self.x = self.x + dxself.y = self.y + dyself.appearance.move(dx,dy)
    def distance(self, other):
        ''' find the distance between myself and the other animal'''
        return ((self.x - other.x)**2 + (self.y - other.y)**2)*0.5def insideWindow(self, dx, dy):
        ''' check to see if moving animal by (dx, dy) keeps it in the window'''
       tx = self.x + dxty = self.y + dyif self.size/2 < tx < self.world.win.getWidth() - self.size/2 and\
           self.size/2 < ty < self.world.win.getHeight() - self.size/2:
           return True
        else:
           return False
    def _{-str_{-}}(self):return "Animal at (%d, %d)" % (self.x, self.y)
random.seed(5)
w = World(60, 60)w.run()
```